# **DOS**

## **Description**

Execute a DOS command.

This command opens a DOS window under Windows (Command Prompt) in which the commands that have been specified with the command DOS are executed.

The commands DOS and OS are identical.

## **Syntax**

DOS doscommand

### **Examples**

Display all files with the extension *exe*:

DOS DIR \*.exe

Execute the batch file *Test.bat*:

DOS Test

#### **Variables Returned**

None

#### **Related Commands**

OS

#### **Usage**

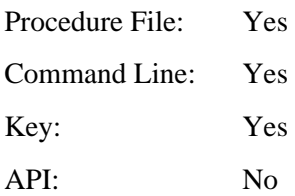